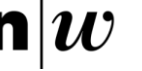

**Nutzungsbestimmungen für das Unterrichtsvideo-Portal des Instituts für Sekundarstufe I und II der Pädagogischen Hochschule der Fachhochschule Nordwestschweiz** <https://www.fhnw.ch/plattformen/isek-unterrichtsvideo-portal/>

Mit der Beantragung des Zugriffs auf das Unterrichtsvideo-Portal des Instituts für Sekundarstufe I und II (ISEK) der Pädagogischen Hochschule der Fachhochschule Nordwestschweiz (PH FHNW) [\(https://www.fhnw.ch/plattformen/isek-unterrichtsvideo-portal/\)](https://www.fhnw.ch/plattformen/isek-unterrichtsvideo-portal/) bestätigen Sie, diese Nutzungsbestimmungen zur Kenntnis genommen zu haben und damit einverstanden zu sein. Wenn Sie diesen Bedingungen nicht zustimmen, dürfen Sie die Angebote des Unterrichtsvideo-Portals des ISEK nicht nutzen. Für die Nutzung der Unterrichtsvideos und Dokumente ist eine Anmeldung erforderlich (vgl. Ziffer 2. unten und die genannten Formulare).

# **1. Nutzung der Inhalte**

Nutzer\*innen des Unterrichtsvideo-Portals des ISEK sind verpflichtet, die zur Verfügung stehenden Inhalte ausschliesslich zu Zwecken der Aus- und Weiterbildung von Lehrpersonen, zur persönlichen Unterrichtsentwicklung oder für die Unterrichtsforschung an der PH FHNW oder in Zusammenarbeit mit Angehörigen der PH FHNW zu verwenden. **Alle Personen, die die Videos betrachten, müssen den Nutzungsbestimmungen schriftlich zustimmen**. Auch alle Teilnehmenden von Lehrveranstaltungen, in denen mit den Videos gearbeitet wird.

Die Nutzung von Angeboten und Materialien des Unterrichtsvideo-Portals des ISEK im Rahmen von **kommerziellen Veranstaltungen** durch private Anbieter\*innen von Schul- und Unterrichtsentwicklung ist **nicht erlaubt**.

Sie verpflichten sich, respektvoll und wertschätzend mit den Handlungsweisen der Lehrpersonen und Schüler\*innen in den gezeigten Unterrichtssituationen umzugehen und **über persönliche Informationen der gezeigten Lehrpersonen und Schüler\*innen absolutes Stillschweigen** zu wahren.

Die Unterrichtsvideos des Unterrichtsvideo-Portals des ISEK dürfen nur über das Unterrichtsvideo-Portal des ISEK betrachtet werden. Es ist ausdrücklich **untersagt, die Videos abzuspeichern oder anderweitig zu vervielfältigen sowie auf anderen Kanälen** (beispielsweise Moodle, Mahara, Switch-Portfolio, Switch-Drive u.a.) **zu verbreiten**. Insbesondere dürfen auch keine Ausschnitte oder Screenshots der Unterrichtsvideos hergestellt und verwendet werden.

Das **Integrieren** von Unterrichtsvideos des Unterrichtsvideo-Portals des ISEK oder von Ausschnitten davon (inkl. Screenshots) **in Veranstaltungsunterlagen und Präsentationen** ist **nicht erlaubt**. Die passwortgeschützten Dokumente dürfen für den Zweck der Forschung, Lehre und Weiterbildung heruntergeladen und verwendet werden. **Die Videos dürfen über einen Link mit registrierten Studierenden geteilt werden**.

Auch **anderweitige Verwendungen** der Inhalte des Unterrichtsvideo-Portals des ISEK, namentlich für Lehrmittelentwicklung oder Publikationen sind **nicht erlaubt**.

# **2. Anmeldung für den Zugang zu geschützten Inhalten**

Auf dem Unterrichtsvideo-Portal des ISEK befinden sich Unterrichtsvideos und Dokumente zu Unterrichtseinheiten und -sequenzen, die passwortgeschützt sind. Diese Materialien sind aus rechtlichen Gründen, insbesondere dem Datenschutz und dem Schutz der Persönlichkeit der beteiligten Lehrpersonen und Schüler\*innen, nicht direkt zugänglich. Um Zugang zu erhalten, müssen Sie das entsprechende Formular am Ende dieses Dokuments ausfüllen und an [unter](mailto:unterrichtsvideos.isek.ph@fhnw.ch)[richtsvideos.isek.ph@fhnw.ch](mailto:unterrichtsvideos.isek.ph@fhnw.ch) senden.

Mit der Anmeldung bestätigen Sie, dass Sie Mitarbeitende\*r, Studierende\*r oder Weiterbildungsteilnehmer\*in an der PH FHNW sind oder mit Mitarbeitenden der PH FHNW in der Aus- und Weiterbildung oder in der Unterrichtsforschung zusammenarbeiten.

#### Seite 2

Sie erlauben uns, Ihre Angaben zu überprüfen und Sie in die Liste der Nutzer\*innen des Unterrichtsvideo-Portals des ISEK aufzunehmen. Die Zugangsdaten werden ausschliesslich an Personen mit E-Mail-Adressen ihrer beruflichen Anstellungsinstitution sowie an Studierende mit einem fhnw-Studierenden-Account zugesendet. Das Zusenden an private E-Mail-Adressen ist ausgeschlossen.

**Es ist untersagt, die persönlichen Zugangsdaten an Drittpersonen weiterzugeben. Sodann verpflichten Sie sich, unbefugten Zugang von Dritten durch angemessene Sicherheitsvorkehrungen zu verhindern** (Persönliche Arbeitsgeräte mit einem sicheren Passwort schützen; sich auf unpersönlichen Arbeitsgeräten mit persönlichem Benutzerkonto - z.B. in Schulen - nach jeder Sitzung auf dem Gerät abmelden; auf unpersönlichen Arbeitsgeräten ohne persönliches Benutzerkonto keine Logindaten im Browser abspeichern und den Browser nach jeder Sitzung beenden).

Alle Mitarbeitenden des Instituts für Sekundarstufe I und II sowie des Instituts für Weiterbildung können für die Dauer ihrer Anstellung Zugang zum Unterrichtsvideo-Portal des ISEK erhalten. Studierende am ISEK erhalten Zugang für die Dauer ihrer Studiums. Alle Mitarbeitenden und Studierenden müssen den Nutzungsbedingungen schriftlich zustimmen.

**Zugänge für Weiterbildungsteilnehmende werden über die Leitung des Weiterbildungskurses beantragt.** Alle Teilnehmenden, für die ein Zugang beantragt wird, müssen den Nutzungsbestim-mungen schriftlich zustimmen. Der Zugang für die Weiterbildungsteilehmenden ist auf die Dauer der Weiterbildung beschränkt.

## **3. Schlussbestimmungen, Projektleitung, anwendbares Recht und Gerichtsstand**

Das ISEK der PH FHNW behält sich vor, diese Nutzungsbestimmungen jederzeit zu ändern. Sie werden per E-Mail über Änderungen informiert und können uns dann mitteilen, falls Sie nicht mehr zustimmen. Sollte dies der Fall sein, wird Ihr Zugang zum Unterrichtsvideo-Portal des ISEK gelöscht. Sollten wir innerhalb einer Woche keinen Gegenbericht erhalten, gehen wir von einer Zustimmung aus.

Wir weisen ausdrücklich darauf hin, dass die PH FHNW keine Garantie für die Erreichbarkeit des Unterrichtsvideo-Portals des ISEK übernimmt. Die Inhalte des Unterrichtsvideo-Portals des ISEK können ohne Vorankündigung geändert oder das Angebot eingestellt werden. Es besteht kein Anspruch auf die Nutzung der Inhalte und des Angebots.

Die PH FHNW behält sich vor, gegen missbräuchliche Nutzungen des Unterrichtsvideo-Portals des ISEK rechtlich vorzugehen. Diese Vereinbarung untersteht dem schweizerischem Recht. Gerichtsstand ist Windisch.

Windisch, den 30.06.2021

Seite 3

#### **Formular für Mitarbeitende der PH FHNW**

Hiermit beantrage ich Zugang zum Unterrichtsvideo-Portal des Instituts für Sekundarstufe I und II der Pädagogischen Hochschule der Fachhochschule Nordwestschweiz.

Mit diesem Antrag bestätige ich, die Nutzungsbestimmungen gelesen zu haben und damit einverstanden zu sein.

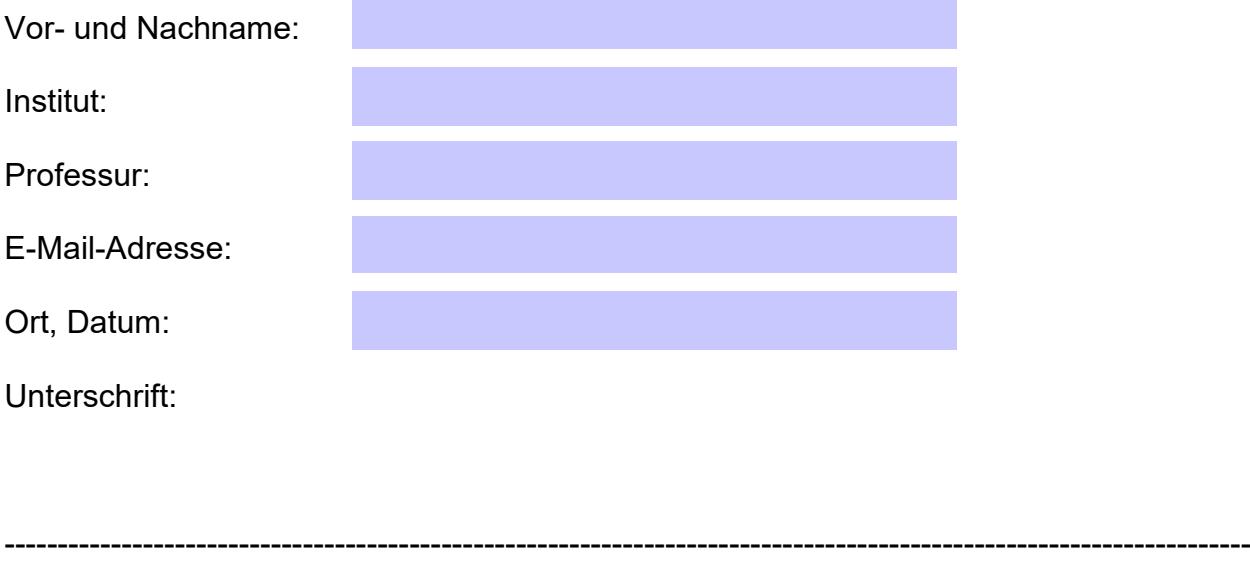

### **Formular für Studierende am Institut für Sekundarstufe I und II der PH FHNW**

Hiermit beantrage ich Zugang zum Unterrichtsvideo-Portal des Instituts für Sekundarstufe I und II der Pädagogischen Hochschule der Fachhochschule Nordwestschweiz.

Mit diesem Antrag bestätige ich, die Nutzungsbestimmungen gelesen zu haben und damit einverstanden zu sein.

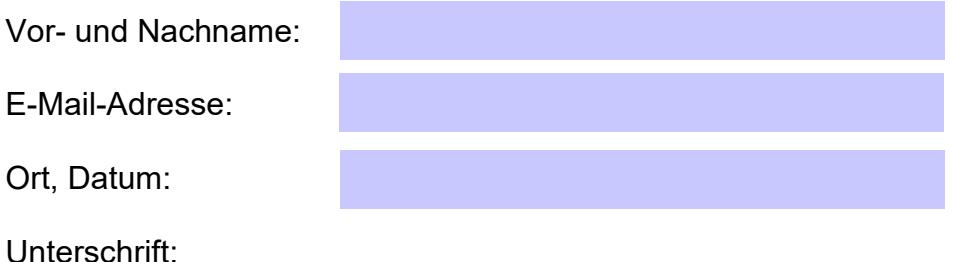

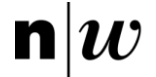

### **Formular für Teilnehmende einer Weiterbildung an der PH FHNW**

Hiermit beantrage ich Zugang zum Unterrichtsvideo-Portal des Instituts für Sekundarstufe I und II der Pädagogischen Hochschule der Fachhochschule Nordwestschweiz.

Mit diesem Antrag bestätige ich, die Nutzungsbestimmungen gelesen zu haben und damit einverstanden zu sein.

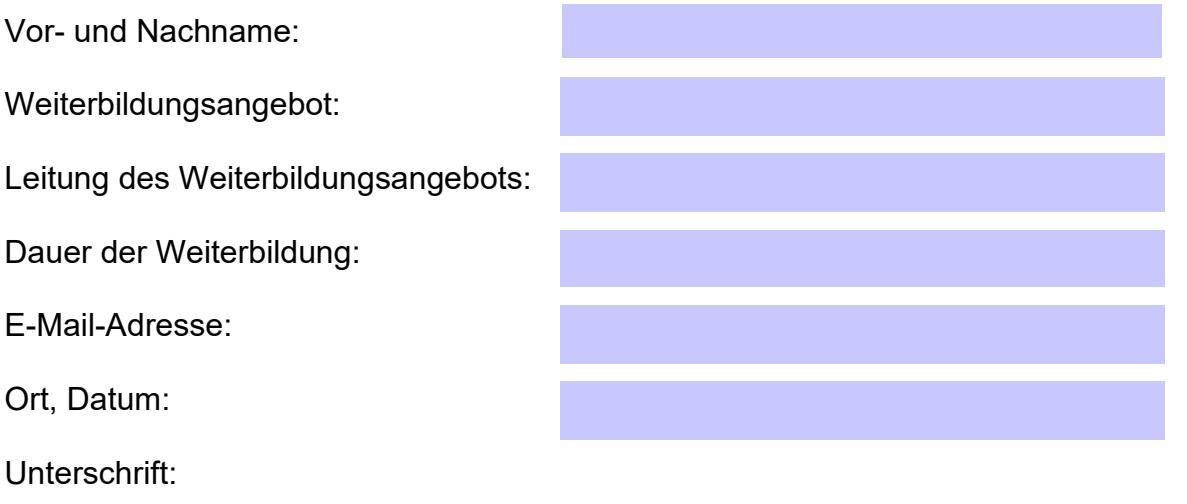

---------------------------------------------------------------------------------------------------------------------

#### **Formular für Kooperationspartner\*innen von Mitarbeitenden des Instituts für Sekundarstufe I und II der PH FHNW**

Hiermit beantrage ich Zugang zum Unterrichtsvideo-Portal des Instituts für Sekundarstufe I und II der Pädagogischen Hochschule der Fachhochschule Nordwestschweiz.

Mit diesem Antrag bestätige ich, die Nutzungsbestimmungen gelesen zu haben und damit einverstanden zu sein.

Vor- und Nachname:

Vor- und Nachnamen der Kooperationspartner\*innen am ISEK der PH FHNW:

Kooperationsprojekt bzw. gemeinsame Veranstaltung:

Laufzeit des Projekts bzw. Dauer der Veranstaltung:

E-Mail-Adresse:

Ort, Datum:

Unterschrift: